# Advanced Hardware Troubleshooting: When A Good Mac Goes Bad

Doug Hanley doug@mac-tek.com

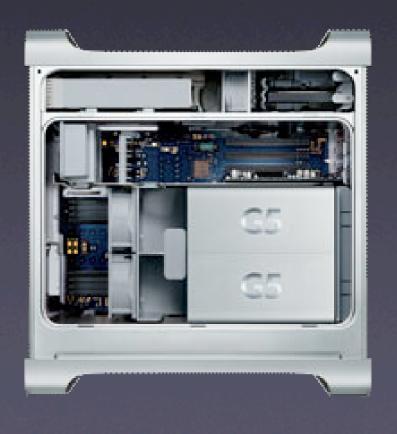

#### WhoAmI

- Doug Hanley
- MacTEK Consulting & Training
- Apple Consultants Network Advisory Council Member
- Apple Certified Technical Coordinator
- Adjunct Professor CCSN

#### Session Overview

- Safety & Tools
- Eliminate Software Issues
- RAM/Logic Board
- USB / FW
- Video
- Networking

# A Word About Safety

- Don't Be Stupid or Careless
- Static is Bad
- Smoke & Ozone are Bad
- High Voltage Is Very Bad

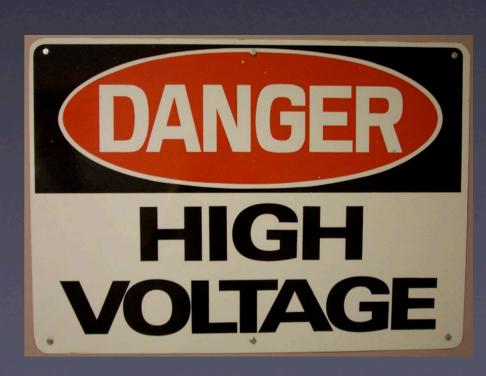

#### Tools

- Cable Tester
- Magnetic Screw Driver/Probe
- Power Outlet Checker
- CDs/FW HD Disk Warrior/Techtool Pro/ Drive Genius
- Best Tools Five Senses and Your Brain

# Eliminating Software Issues

- Apple System Profiler
- Prefs / Alternate User
- Boot from External HD
- Target Disk Boot HD

### 10 Top Quick Checks

- Check The Connections
- Eliminate Software Causes
- Check The Connections
- Log out Log In
- PRAM / Open Firmware

# 10 Top Quick Checks

- Remove External Devices be systematic
- Remove 3rd Party RAM / Reseat RAM
- Try a different user account
- Boot off a good clean FW Drive or OS X
   CD
- Did you Check The Connections? No really?

#### You've Got Power

- Right Wattage For Laptop
- Dirty Power is Bad
- Brown Outs Are Bad
- UPS from Reliable Manufacturers with Voltage Regulation (Belkin/APC/Tripplite)

#### Hard Drives

- S.M.A.R.T
- Use Your Ears
- SBBOD (Spinning Beach Ball Of Death)
- Data Rescue Prosofteng.com
- Drive Savers

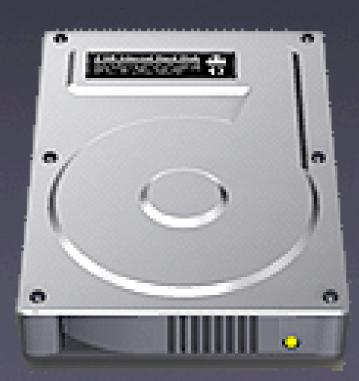

#### Kernel Panics

- RAM
- HD / SW
- Motherboard or Processor
- USB Devices

#### RAM

- Use only Apple purchased memory or Crucial memory.
- Use a RAM test app like Tech Tool Pro
- experienced 50% or more hardware related problems in Panther and Tiger to be memory related.
- Memory that used to work fine in OS 9 and Jaguar is not good enough for Panther and Tiger.

#### USB

- Just because the specification says you can
   127 devices per bus
- Powered Hubs USB 2.0 Better
- Test by removing devices
- System Profiler

#### Video

- Check the connections
- Universal Access -
- Brightness and Positioning of Display
- Colorsync issues

#### FW

- Have an 800 to 400 adapter
- Powered FW Hub
- iSight conflicts with certain devices
- Cable Length

# Networking

- Eliminate The Easy Stuff First
  - Cable Check The Connection
  - Bad Port On A Switch
  - Link Lights Are Your Friend
- Routers Can go bad
  - Odds are its bad configuration or the ISP

Q & A and a drawing